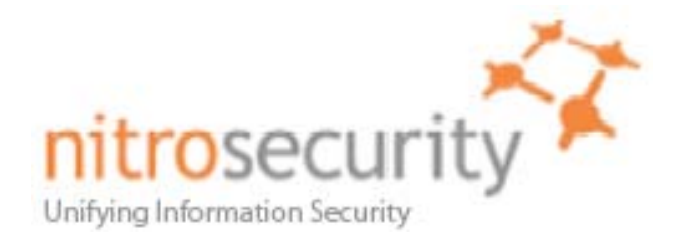

# NitroView Enterprise Security Manager / Receiver Version 8.0.0 20080605 Security Policy

**FIPS 140-2 Level 2 Validation** 

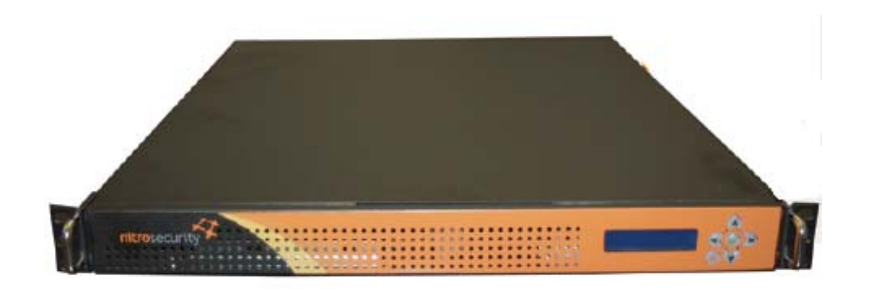

**Model Number**  NS-ESMRCV-2250-R

> **April 9, 2009 Version 1.13**

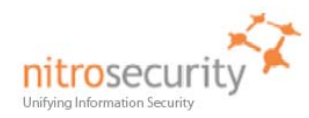

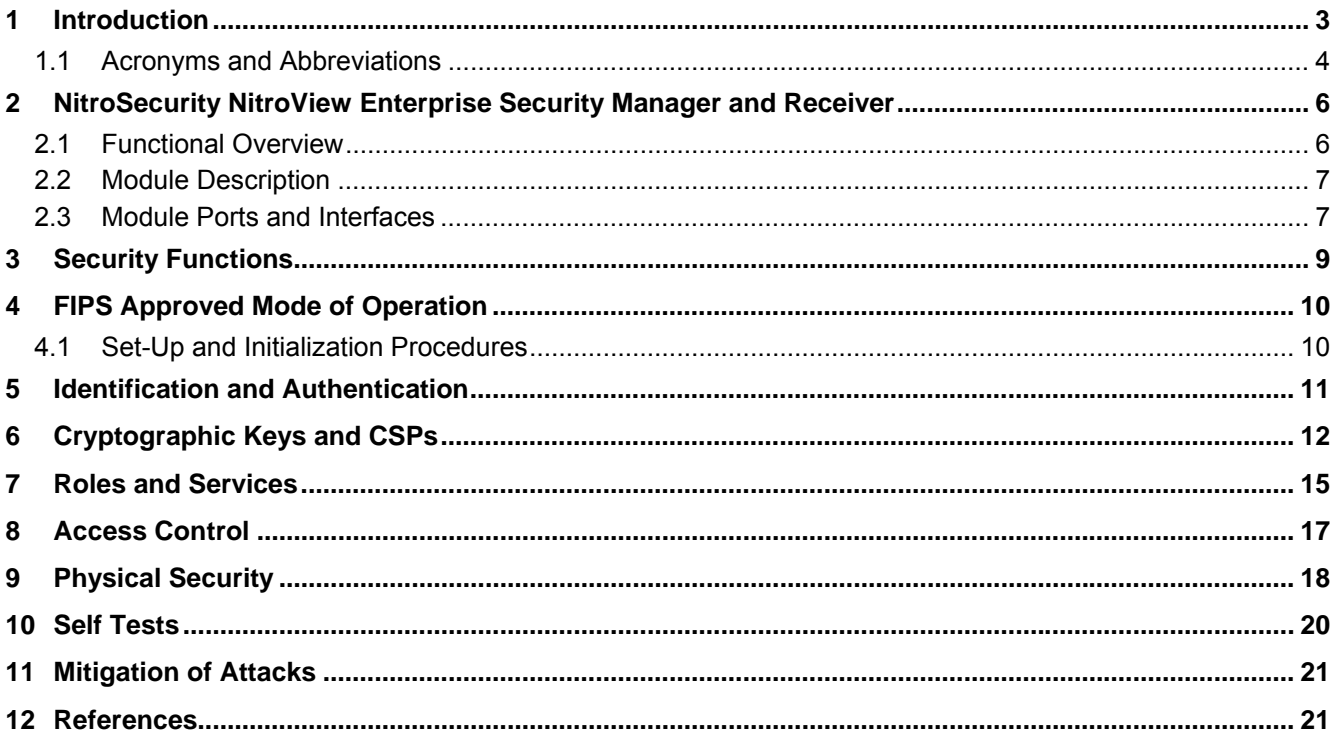

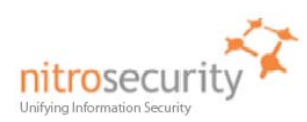

## <span id="page-2-0"></span>**1 Introduction**

This document is the Security Policy for NitroSecurity NitroView Enterprise Security Manager (ESM) / Receiver (RCV) combination cryptographic module. This Security Policy specifies the security rules under which this cryptographic module shall operate to meet the requirements of FIPS 140-2 Level 2. It describes how the module functions to meet the FIPS requirements, and the actions that operators must take to maintain the security of the module.

This Security Policy describes the features and design of the NitroView ESMRCV cryptographic module using the terminology contained in the FIPS 140-2 specification. *FIPS 140-2, Security Requirements for Cryptographic Modules* specifies the security requirements that will be satisfied by a cryptographic module utilized within a security system protecting sensitive but unclassified information. The NIST Cryptographic Module Validation Program (CMVP) validates cryptographic modules to the FIPS 140-2 standard. The Cryptographic Algorithm Validation Program (CAVP) validates algorithms used by a FIPS validated module. Validated products are accepted by the Federal agencies of both the USA and Canada for the protection of sensitive or designated information.

The FIPS 140-2 standard, and information on the CMVP can be found at <http://csrc.nist.gov/groups/STM/cmvp>. Information on the CAVP can be found at [http://csrc.nist.gov/groups/STM/cavp.](http://csrc.nist.gov/groups/STM/cavp) More information describing the NitroView ESMRCV can be found at [http://www.NitroSecurity.com](http://www.nitrosecurity.com/).

In this document, the NitroSecurity NitroView Enterprise Security Manager and Receiver module is also referred to as "the NitroView ESMRCV", "the ESMRCV", or "the module". For clarity, references to ESM denote ESM functionality and references to Receiver denote embedded Receiver functionality.

This Security Policy contains only non-proprietary information. All other documentation submitted for FIPS 140-2 conformance testing and validation is "NitroSecurity - Proprietary" and is releasable only under appropriate nondisclosure agreements.

The NitroSecurity NitroView ESMRCV cryptographic module meets the overall requirements applicable to Level 2 security for FIPS 140-2 as shown in [Table 1](#page-2-1).

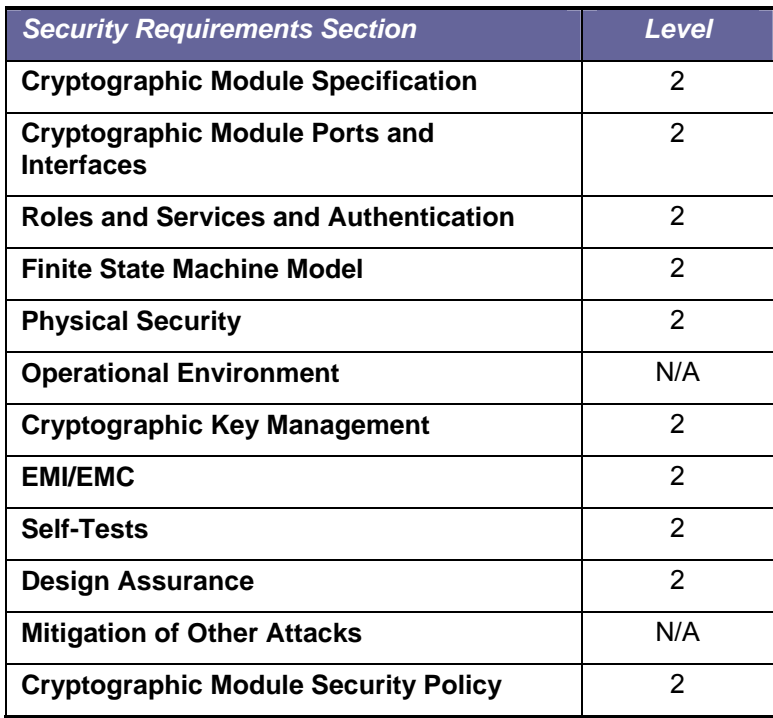

#### <span id="page-2-1"></span>**Table 1. Cryptographic Module Security Requirements.**

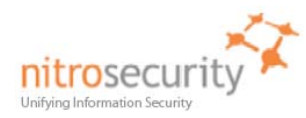

## **Document Version History**

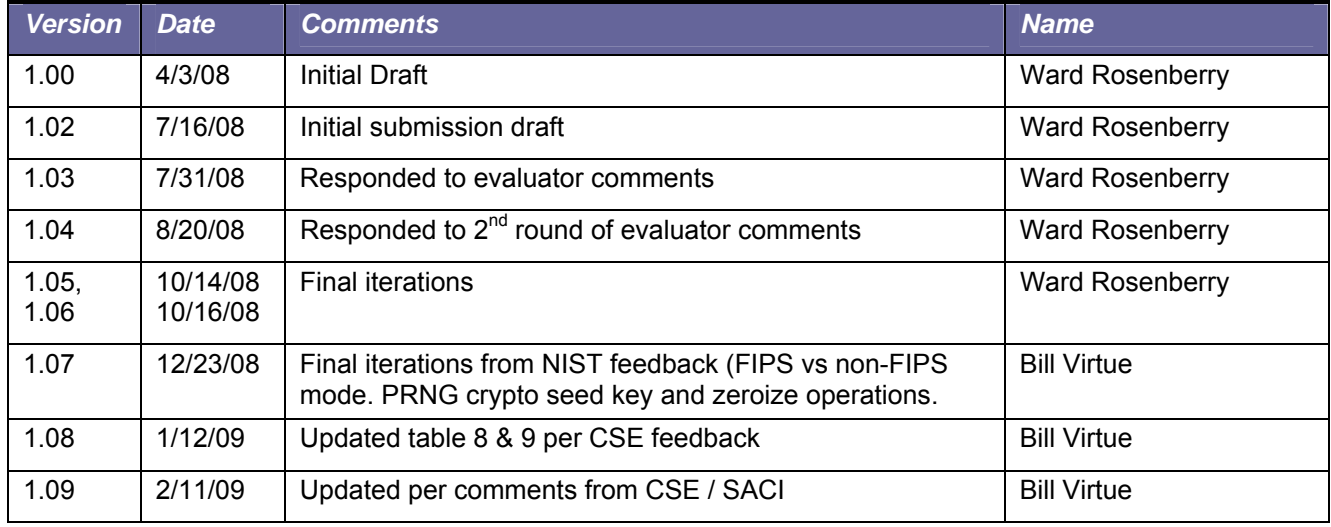

# <span id="page-3-0"></span>*1.1 Acronyms and Abbreviations*

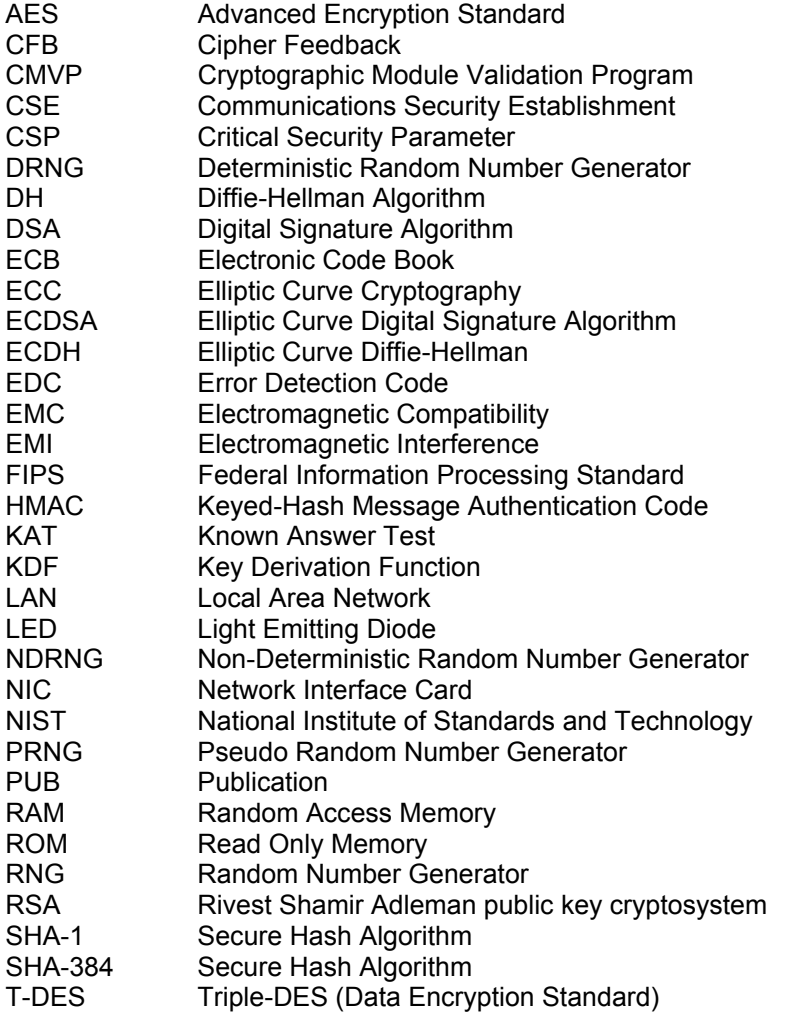

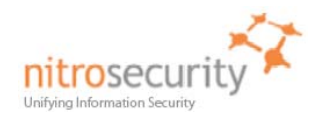

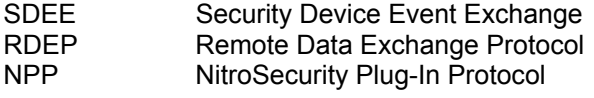

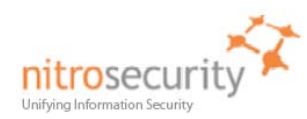

# <span id="page-5-0"></span>**2 NitroSecurity NitroView Enterprise Security Manager and Receiver**

#### <span id="page-5-1"></span>*2.1 Functional Overview*

NitroSecurity provides highly scalable enterprise security solutions that provide intrusion prevention, network behavior analysis and security event management enabling enterprises to secure their networks with real-time threat mitigation.

This cryptographic module combines NitroSecurity's NitroView ESM functionality and NitroView Receiver functionality within a single space-saving 1U rack mountable hardware system. While the ESM and Receiver subsystems comprise a single ESMRCV system, for clarity this document discusses some ESM and Receiver capabilities as though they are separate systems. Some discussions reference ESM functionality while Receiver oriented discussions reference embedded Receiver functionality.

The NitroView ESMRCV provides a unique patented, ultra-high-performance aggregation and correlation engine integrated into each NitroView ESMRCV. These sophisticated data acquisition and management capabilities give the NitroView ESMRCV the power to manage thousands of events per second. The NitroView ESMRCV provides advanced correlation and analysis of relevant security information collected from IDS, IPS, firewalls, servers, hosts, and many other devices. By unifying relevant security information, NitroView is able to provide Unified Security Management (USM), combining and enhancing security event management (SEM), security information management (SIM), network behavior analysis (NBA), and anomaly detection functions. The NitroView ESMRCV uses an advanced, highly responsive web-based Graphical User Interface (GUI) to provide near real-time analysis and reporting of both live data (events as they're acquired) and deep forensics (events collected over months or years).

NitroView ESMRCV embedded Receiver capabilities enable the collection of security events and network flow data from multi-vendor sources including firewalls, IPS/IDS, NetFlow and others. The NitroView ESMRCV embedded Receiver is an integral component of a comprehensive security management solution with the ability to gather and analyze data from 3rd party network and security solutions.

Figure 1 shows a high level functional view of the NitroView ESMRCV. The NitroView ESMRCV uses data acquired by NitroGuard IPS devices and the NitroView ESMRCV embedded Receiver to provide data for its correlation and analysis capabilities. Users access all NitroView ESM and embedded Receiver functions, and NitroGuard IPS devices, via an encrypted HTTPS communication channel between their browser and the NitroView ESMRCV's embedded web server. All communication between the ESM and the embedded Receiver uses a TCP connection to 'localhost', 127.0.0.1. Data collection, correlation and analysis features are available for security events and network flows provided by external NitroGuard IPS devices and the embedded NitroView Receiver device.

#### **Figure 1. Functional View of the Cryptographic Module.**

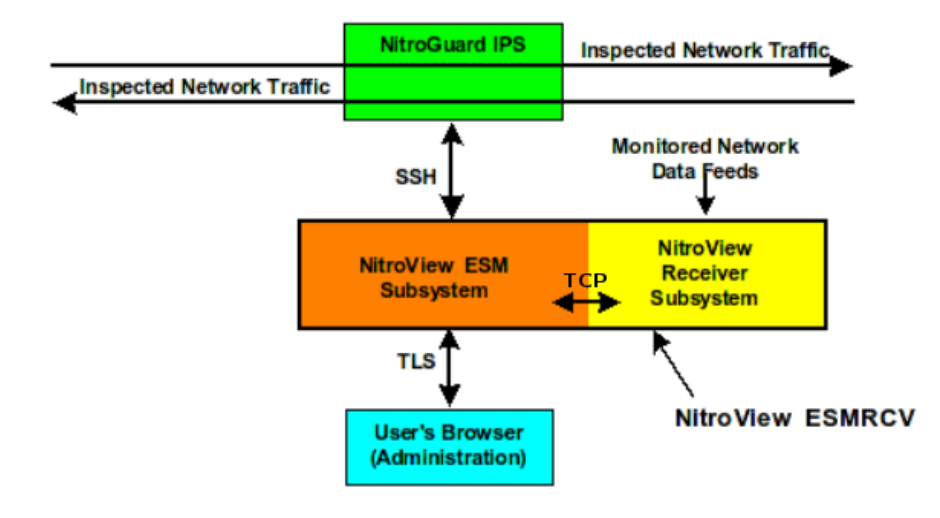

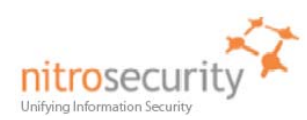

## <span id="page-6-0"></span>*2.2 Module Description*

The NitroSecurity NitroView ESMRCV is a multi-chip standalone cryptographic module consisting of productiongrade components contained within an opaque hard production-grade enclosure (the outside case is steel). The removable cover is protected by tamper evident security seals in accordance with FIPS 140-2 Level 2. The cryptographic boundary is the metal enclosure of the device. The module has a single processor complex, composed of one or more CPUs each with one or more general purpose CPU cores, and all of the module services implemented by module software are executed by this processor complex, using the memory devices that contain the executable code and data. Note that all of the CPU cores in the processor complex are general purpose, and none of them have any FIPS security relevant functionality implemented in hardware.

The module has a limited operational environment and does not have a FIPS bypass mode or a FIPS maintenance mode.

The NitroView ESMRCV meets applicable Federal Communication Commission (FCC) Electromagnetic Interference (EMI) and Electromagnetic Compatibility (EMC) requirements as defined in Subpart B of FCC Part 15, for Class B devices.

The module uses algorithms from OpenSSL that is built, installed, protected and initialized as specified in the *OpenSSL FIPS 140-2 Security Policy* Version 1.1.2, dated January 29, 2008. Appendix B of the OpenSSL Security Policy specifies the complete set of source files of this module. There are no additions, deletions or alterations of this set as used during module build. All source files, including the specified OpenSSL distribution tar file, are verified as specified in Appendix B of the OpenSSL Security Policy. Installation, protection, and initialization must be completed as specified in Appendix C of the OpenSSL Security Policy. That information is available to consumers of the ESMRCV cryptographic module. Any deviation from specified verification, protection, installation and initialization procedures will result in a non FIPS 140-2 compliant module.

Once the software is installed there are no modifications allowed to the OpenSSL or OpenSSH software components. NitroSecurity Linux kernel version 2.6.18.5 is unlikely to be modified.

#### <span id="page-6-1"></span>*2.3 Module Ports and Interfaces*

The cryptographic module has numerous physical ports and four logical FIPS 140-2 interfaces. The physical ports and logical interfaces are described in [Table 2](#page-6-2).

Where distinct logical interfaces share the same physical port, communication protocols (such as TCP/IP, and 802.3) and the ESMRCV application rules of operation logically separate and isolate these interfaces from one another.

Note: The physical ports are identified in the table below. The difference between the two are as follows:

Management Port 2 - This port does not accept SDEE/RDEP and NPP data or monitored data feeds directed to the embedded Receiver.

<span id="page-6-2"></span>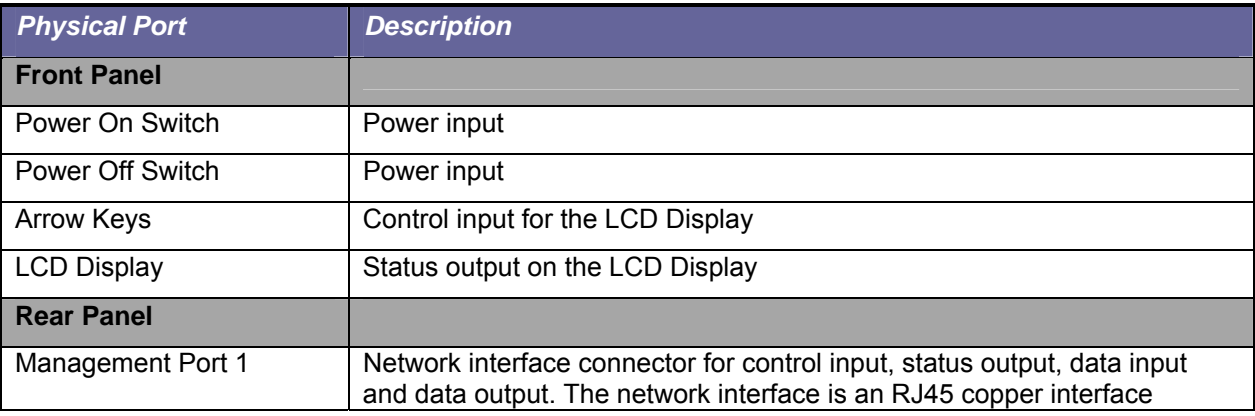

#### **Table 2. Physical Ports and Logical FIPS 140-2 Interfaces.**

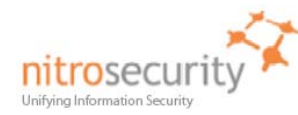

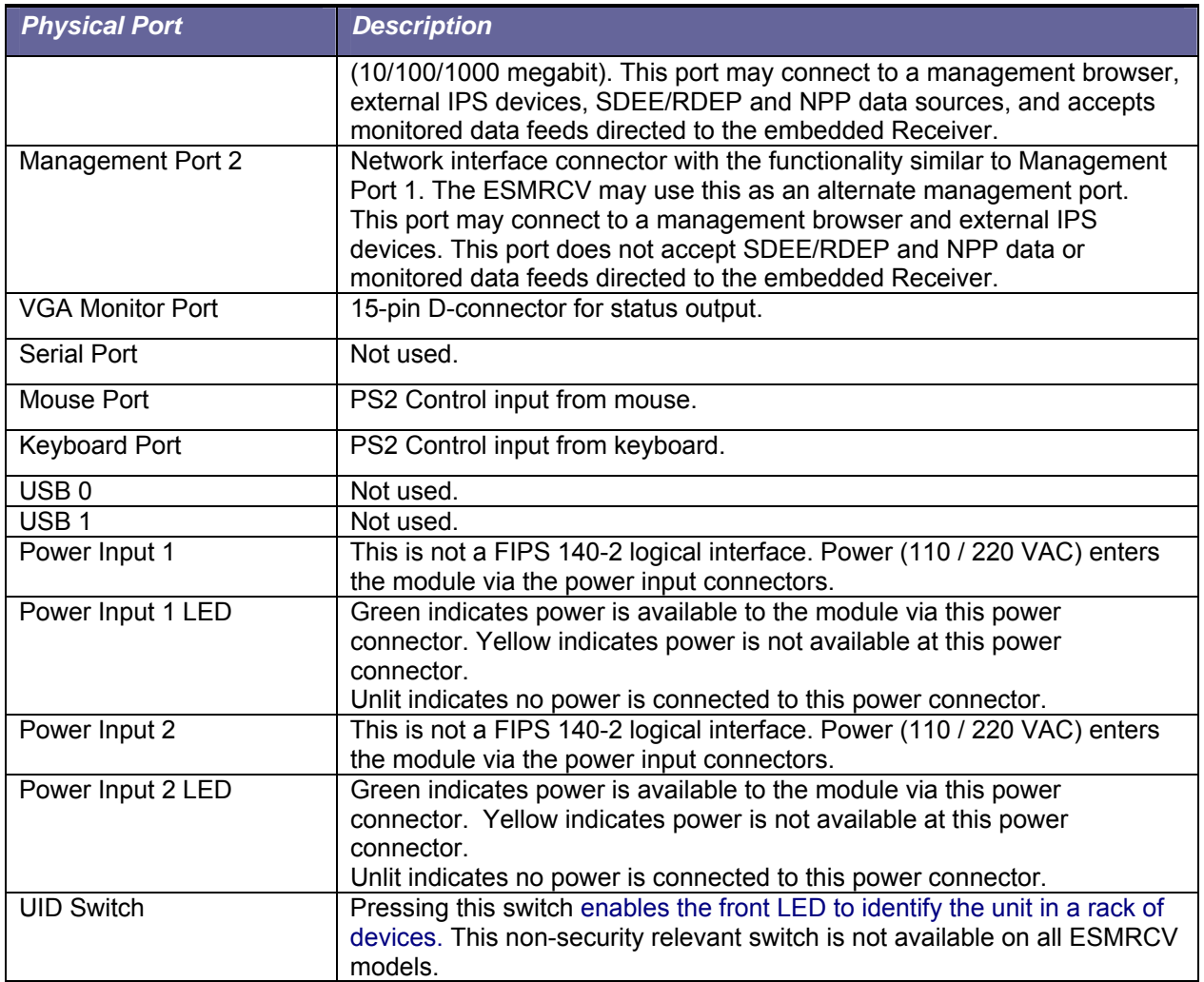

The FIPS 140-2 logical interfaces correspond to physical ports as described in [Table 3](#page-7-0).

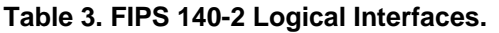

<span id="page-7-0"></span>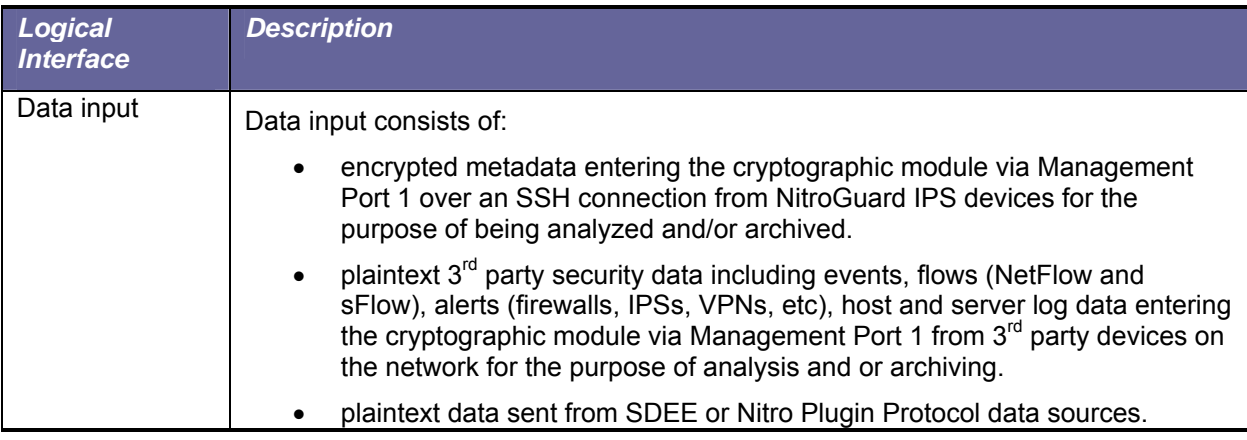

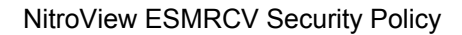

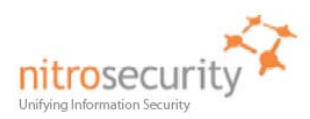

 $\overline{\phantom{a}}$ 

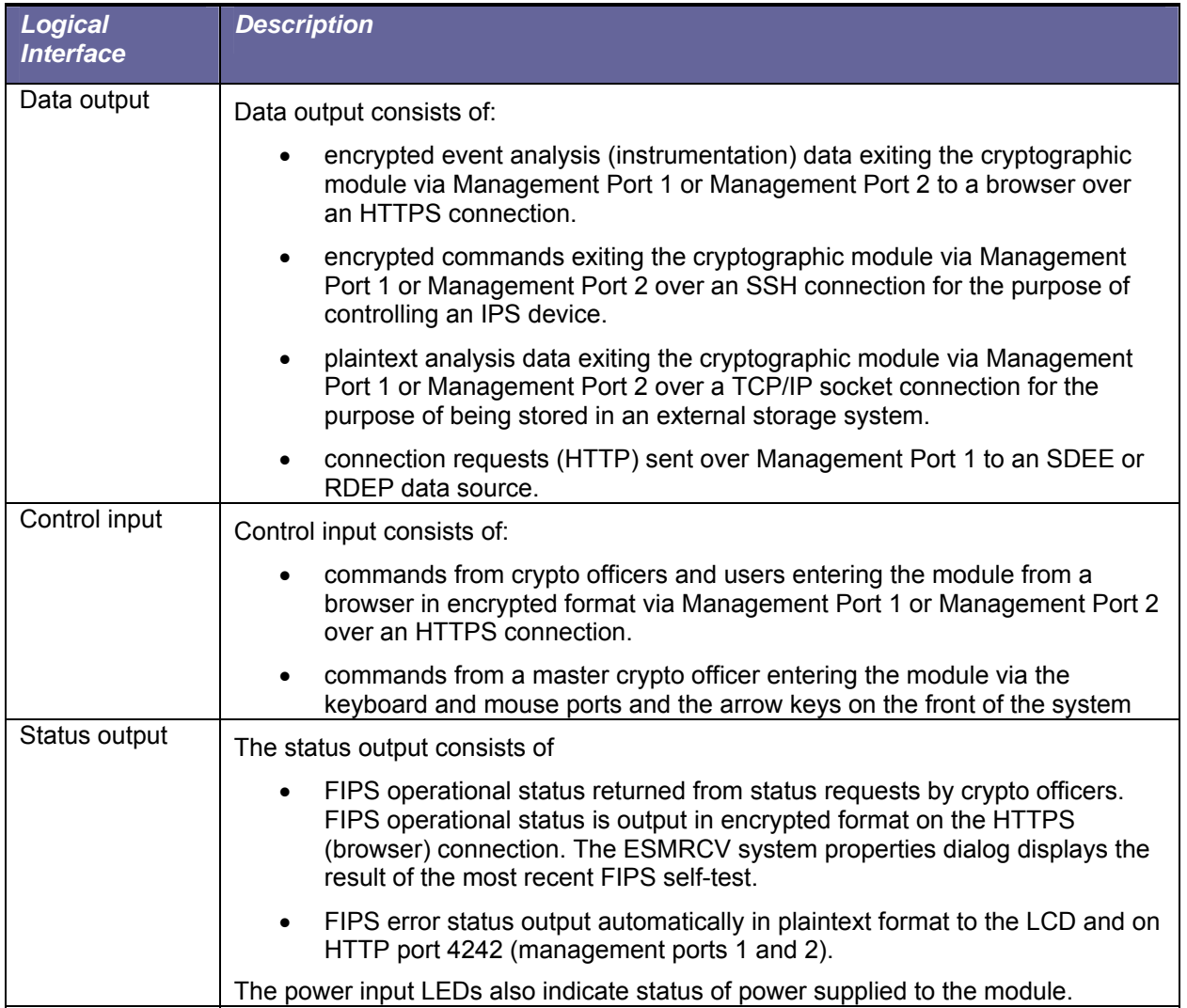

## <span id="page-8-0"></span>**3 Security Functions**

The NitroView ESMRCV cryptographic module implements the security functions described in [Table 4.](#page-8-1)

## <span id="page-8-1"></span>**Table 4. Module Security Functions.**

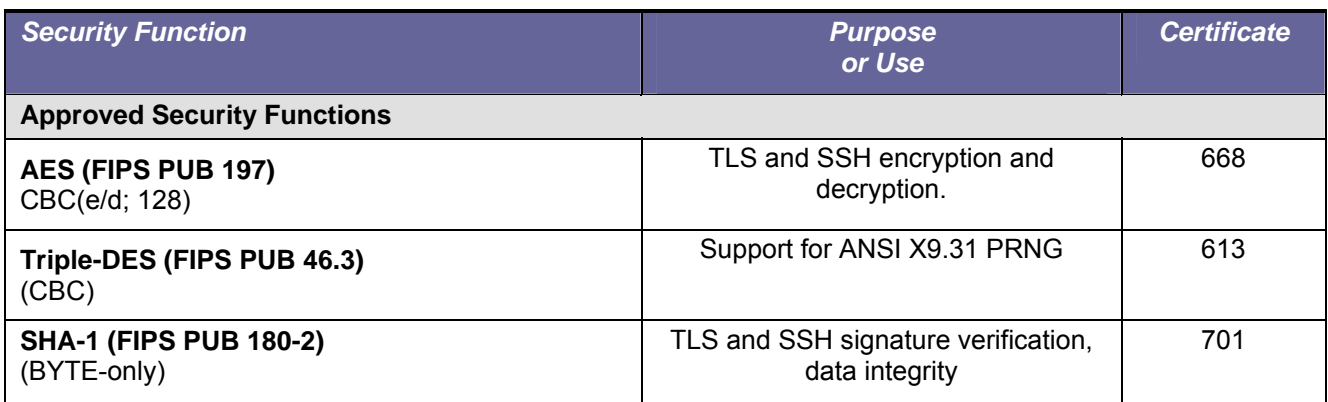

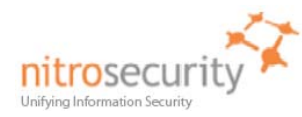

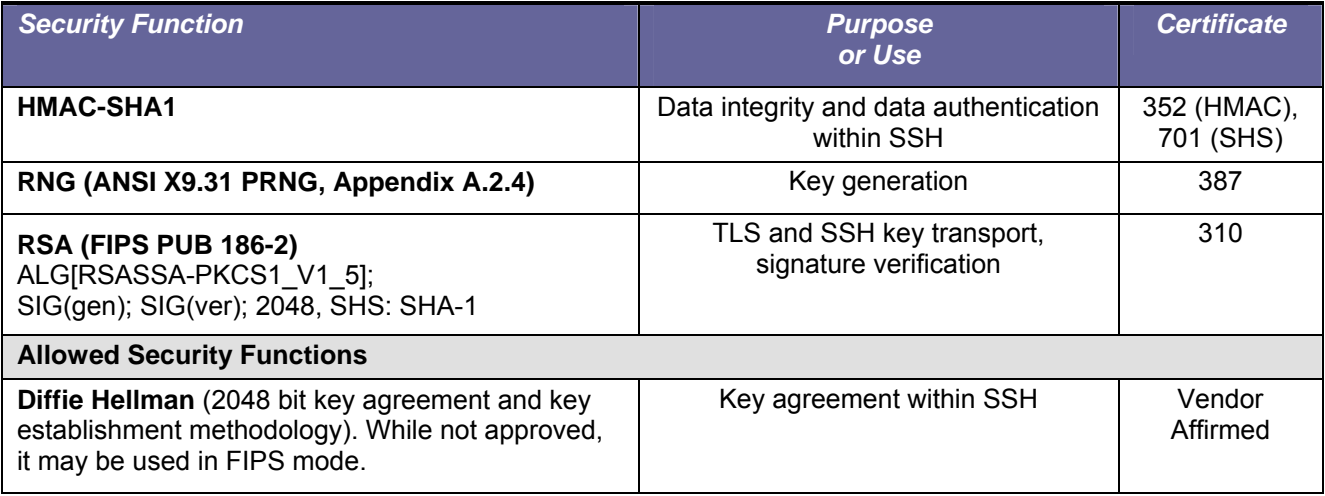

## <span id="page-9-0"></span>**4 FIPS Approved Mode of Operation**

<span id="page-9-1"></span>The Master Crypto Officer must select FIPS mode during initial configuration. Once in FIPS mode the module performs only FIPS-approved cryptographic algorithms and security functions. The module can not allow a NitroGuard IPS and/or NitroView Receiver to communicate and become registered until they have been configured in a FIPS approved mode of operation.

In the FIPS approved mode, crypto officers may configure the module for operation within the IT environment and are able to perform administrative changes. Users of the module are defined as a NitroGuard IPS. The module allows loading software updates in the field, but this operation must not be used as this operation invalidates the module's FIPS evaluated configuration.

The module supports a non-FIPS mode of operation. If during initial configuration the Master Crypto Officer does not enable FIPS mode, the module will not be in FIPS mode and can only communicate with a non-FIPS mode ESMRCV. There is a Non-FIPS mode communication between the NitroGuard IPS, NitroView Receiver and the module, however, this is considered proprietary.

The module supports protocols and functionality that are used within the approved FIPS 140-2 mode of operation and non-approved FIPS 140-2 mode of operation:

**FIPS Approved Mode of Operation:** HTTPS (TLS 1.0), OpenSSH (SSHv2) (using FIPS-approved cryptographic algorithms and security functions).

**Non-FIPS Approved Mode of Operation:** SNMP V3, OPSEC (Operations Security), plaintext.

#### *4.1* **Set-Up and Initialization Procedures**

The NitroSecurity Operator Guidance provides the following steps to set up and initialize the module into FIPS mode:

- 1. Check the packaging and the module, including the two tamper evident seals for signs of tampering. If tampering is detected, contact NitroSecurity Support for instructions. Place the third tamper-evident seal so it covers the USB ports. Place the fourth tamper-evident seal so it covers the serial interface. These seals can be found in the package of accessories included in the shipping container.
- 2. Power up the module.
- 3. After the module boots up, configure the ESMRCV network interface by following the instructions in the *NitroSecurity Installation and Setup Guide* section "Configuring the Network Interface on the ESM".
- 4. Use a browser to log into the ESMRCV following the instructions in the *NitroSecurity Installation and Setup Guide* section "Logging Into NitroView". Change the default password as instructed.
- 5. When the module prompts to choose FIPS approved mode or non-approved mode, choose FIPS approved mode. The module configures itself for permanent operation in FIPS approved mode.
- 6. To verify FIPS mode use the NitroView ESM GUI. The bottom 'status' bar indicates that the module is in FIPS mode (shows version / date and "FIPS Enabled"). Using the GUI, select a single device go to device properties, click the FIPS button – runs the FIPS self test and outputs the FIPS status
	- a. Additionally, the master crypto officer is able to see the FIPS status when they authenticate to cryptographic module's console. The FIPS status can be observed when the crypto officer selects the command line option number 3 to determine whether the cryptographic module is in a FIPS approved mode of operation.

At this point the ESMRCV is fully configured. The embedded Receiver is already registered with the ESMRCV for management purposes. You may proceed to establish communications with managed IPS devices by using the ESMRCV management interface to key those devices.

If at any point the system unexpectedly stops operating, check for an error condition through the HTTP interface by viewing the NitroView ESMRCV FIPS Status web page at http://ipaddress:4242. If the error condition "0", a single ASCII zero, is displayed, reboot the system to try and correct the problem. If the Test Failed condition persists, contact NitroSecurity Support for further instructions. If the FIPS Status web page returns a single "1", a single ASCII one, then the module is in proper FIPS operating condition.

If you are instructed to return the system to the factory, be sure to zeroize the encryption keys by giving the "Prepare box for RMA" command on the console. After zeroization is complete you can return the system to NitroSecurity.

#### <span id="page-10-0"></span>**5 Identification and Authentication**

The module supports two crypto officer roles, user roles and a network user role. See section [\[7](#page-14-0) [Roles and](#page-14-0) [Services](#page-14-0)] for more information about these roles.

Multiple concurrent role-based sessions (crypto officer and user roles) are allowed. The module's "System Administrator", which always has the master crypto officer role, is the only user that can give or revoke a user's crypto officer role, and can do so at any time, even during a user's session after the user has authenticated. Separation of roles is achieved by first requiring authentication before granting access to services offered to a particular role. The software then programmatically separates roles and services during module use by providing role-specific services to the specific authenticated role. The software programmatically separates concurrent sessions within a role through the use of atomic operations for all operations that change configuration data. The event logging system records all access to the system and associates all configuration changes with the identity of the session making the change. Roles cannot be changed while authenticated to the module.

Network users consist of network devices sending logs, events and other data feeds to the Receiver subsystem.

The module does not display any authentication data entered into the module. Access to the authorized roles is restricted as explained in Table 5:

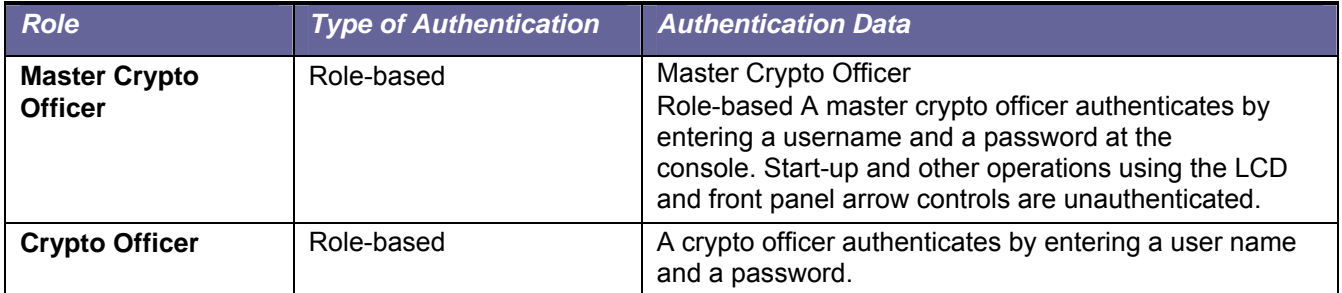

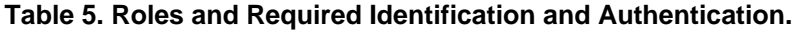

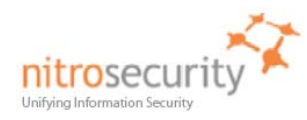

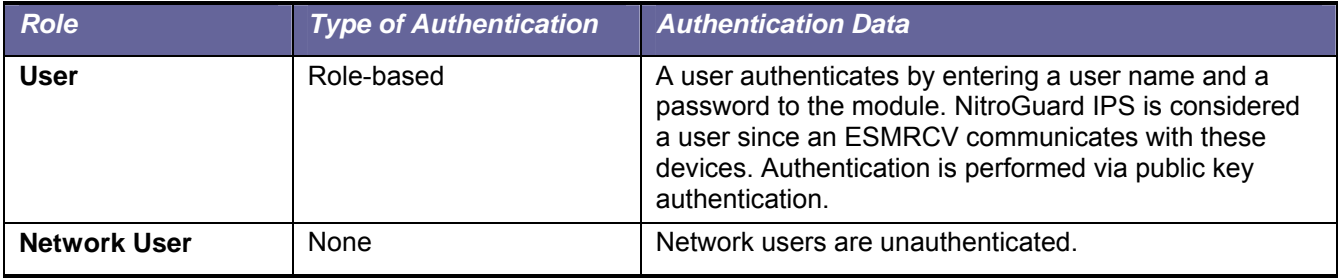

The strength of the operator authentication, per the above roles, is as follows in Table 6:

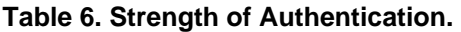

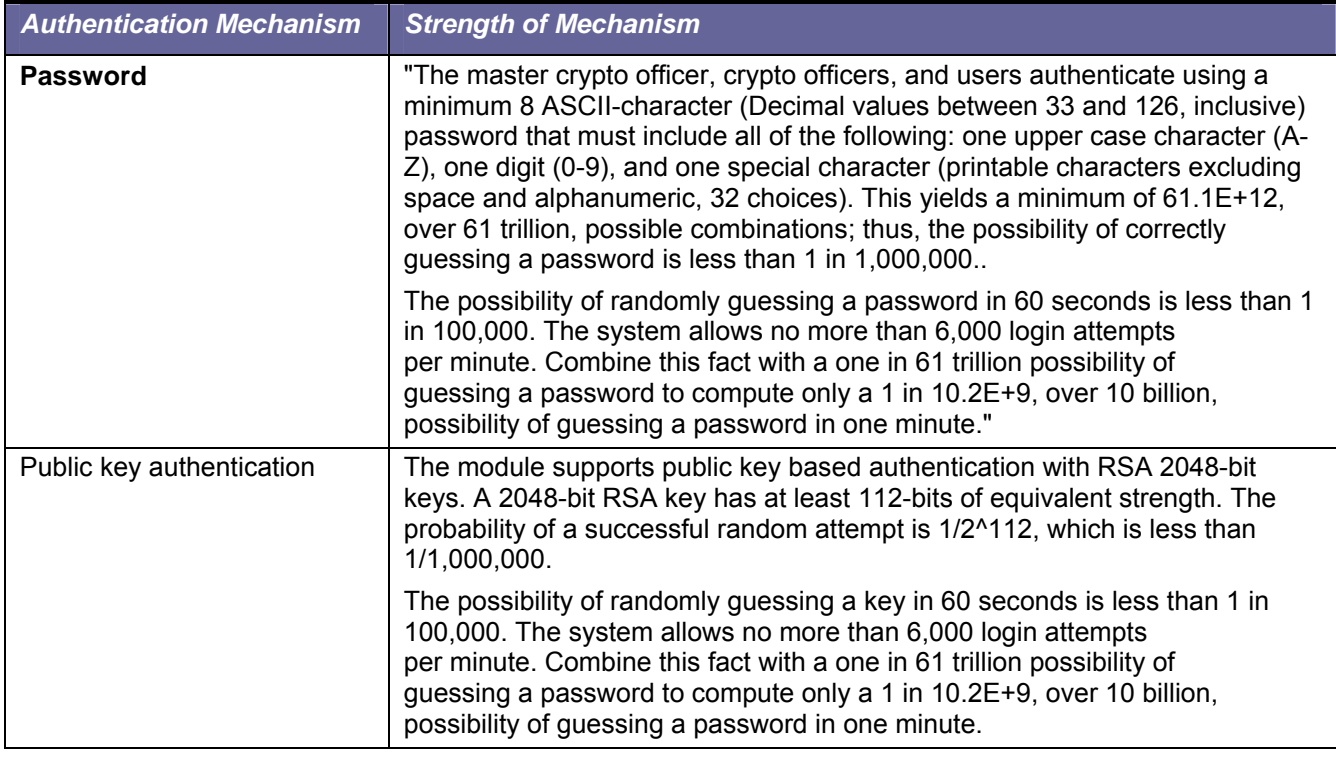

When the cryptographic module is powered off and subsequently powered on, the results of previous authentications (the authentication states of sessions) are cleared from memory. When the module is powered up again, operators must re-authenticate, entering the correct user name and password.

## <span id="page-11-0"></span>**6 Cryptographic Keys and CSPs**

The following table identifies the Cryptographic Keys and Critical Security Parameters (CSPs) used within the module. Cryptographic keys and CSPs are never output from the module in plaintext. An Approved key generation method is used to generate keys that are generated on the module. Cryptographic keys in the section of the table labeled Other Cryptographic Keys are not considered CSPs as they are public keys.

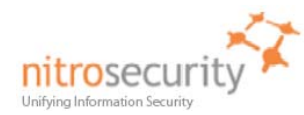

## **Table 7. Cryptographic Keys and CSPs.**

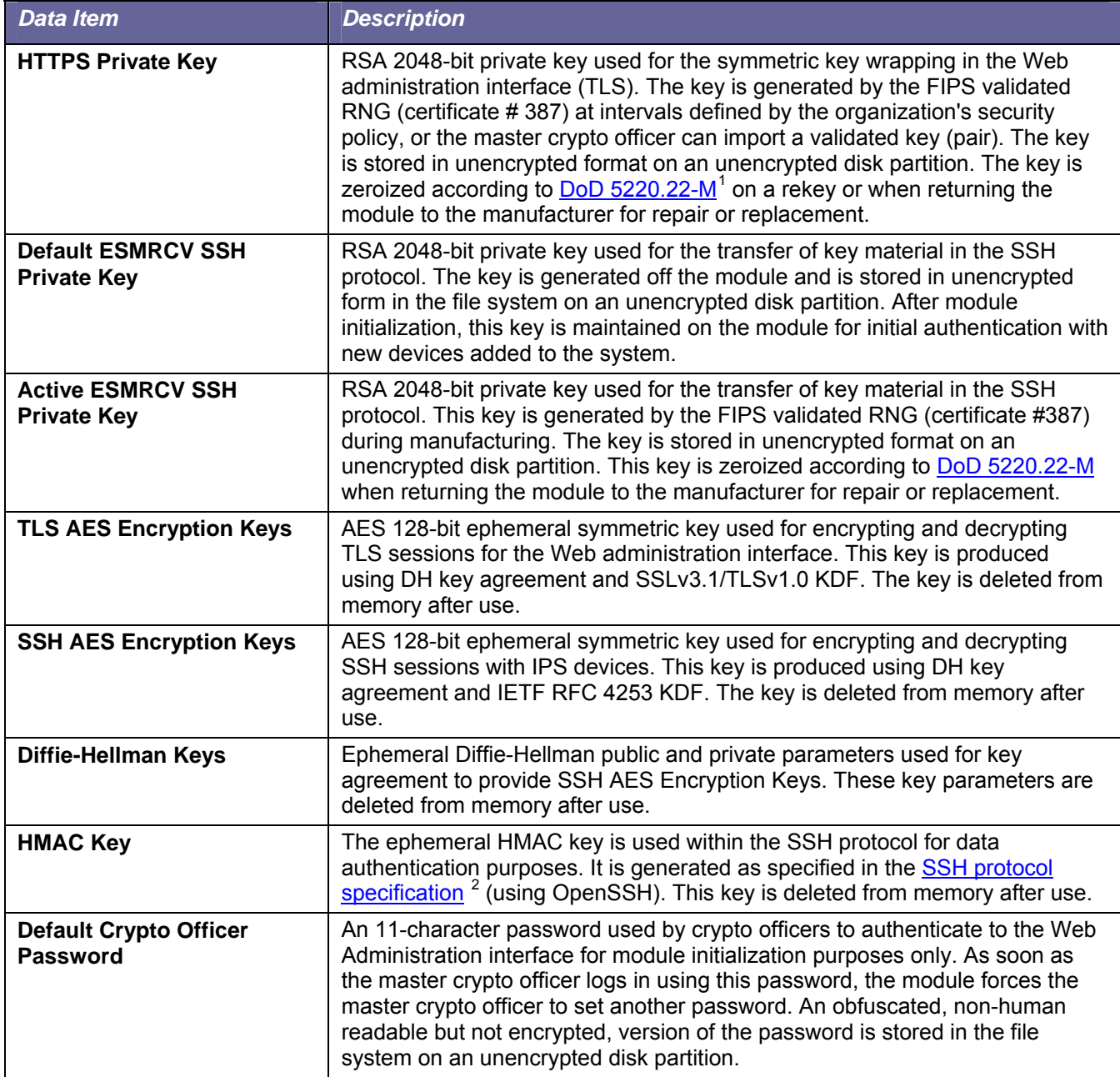

 $\overline{a}$ 

<span id="page-12-0"></span><sup>&</sup>lt;sup>1</sup> http://www.dtic.mil/whs/directives/corres/html/522022m.htm

<span id="page-12-1"></span><sup>2</sup> http://www.ietf.org/rfc/rfc4252.txt

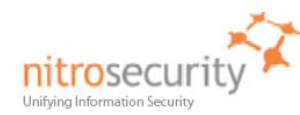

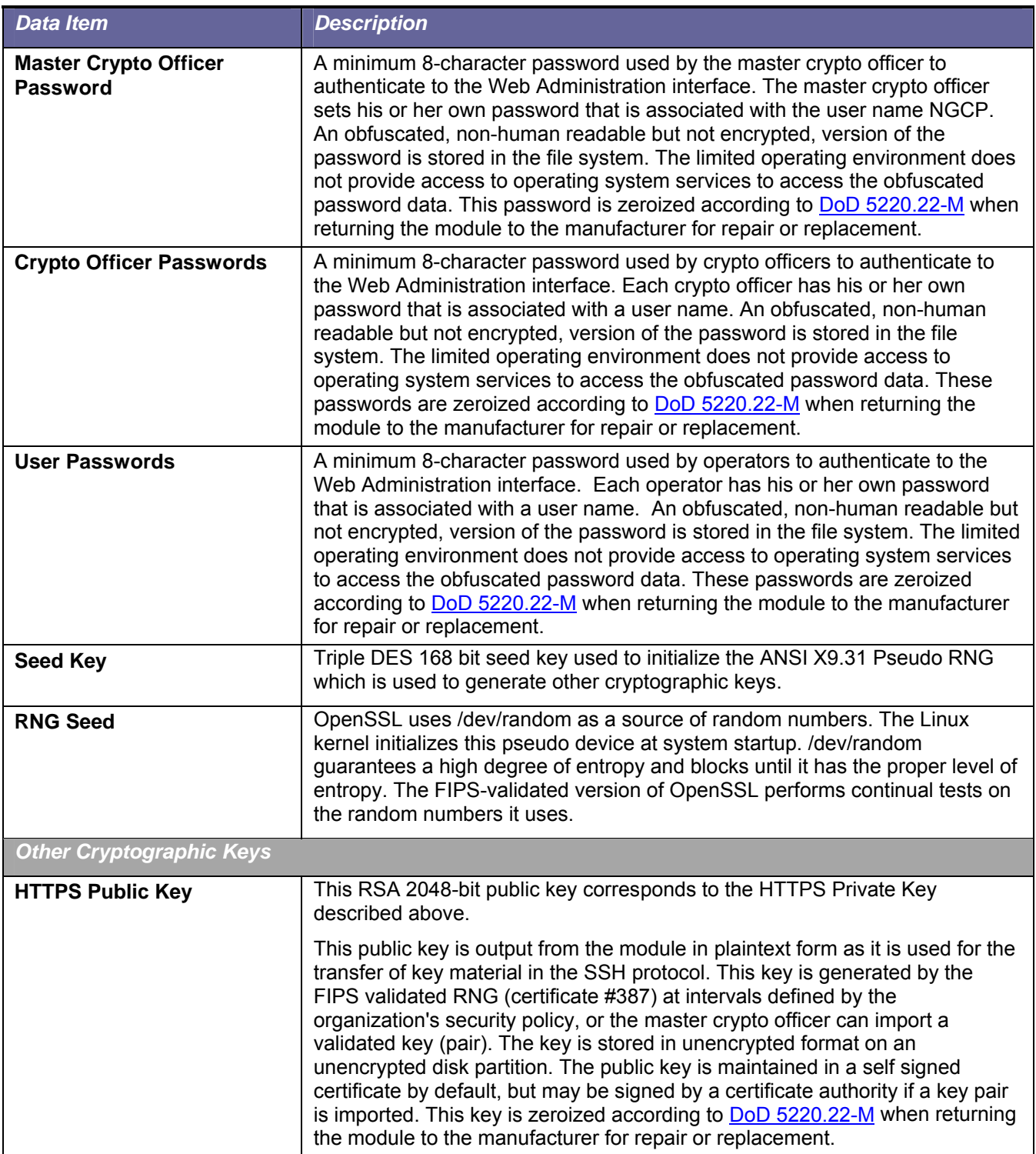

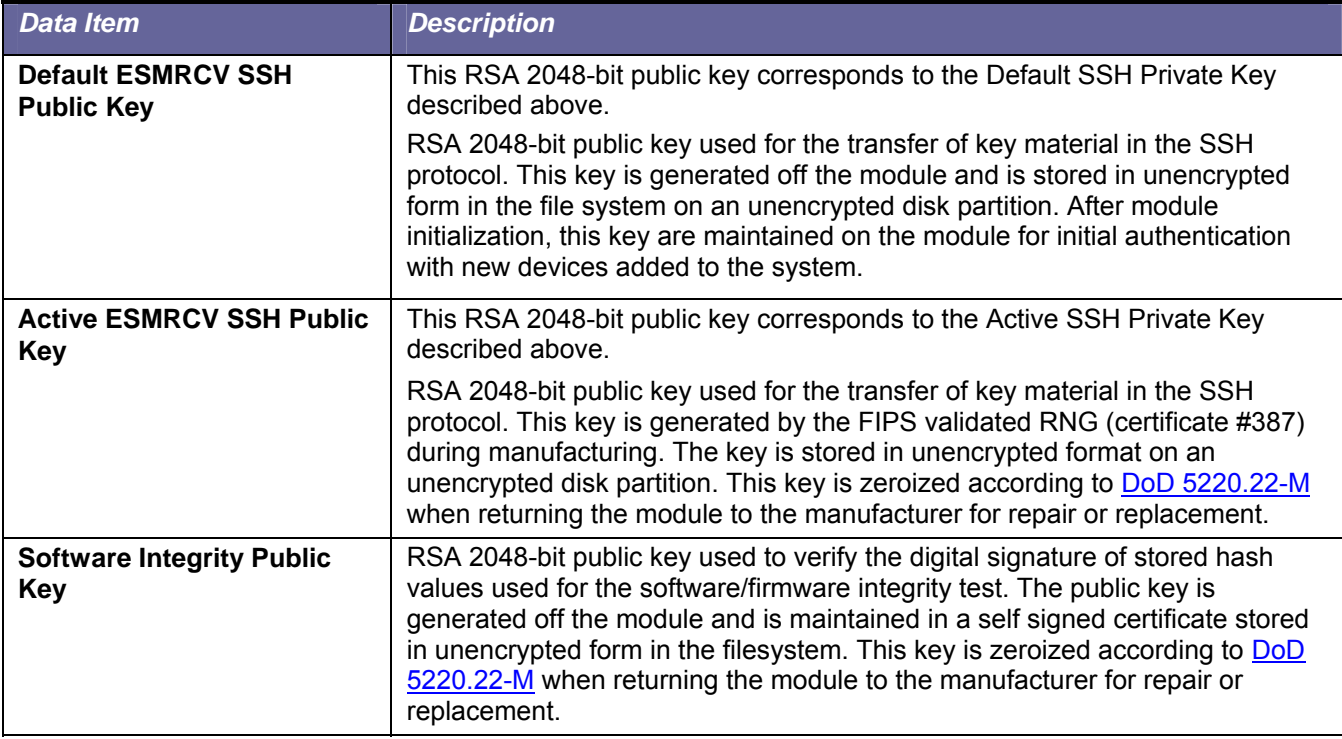

## <span id="page-14-0"></span>**7 Roles and Services**

The module supports a master crypto officer role, a crypto officer role and user roles including a network user role that is unauthenticated. The module has a single System Administrator role that is designated as the master crypto officer role and that role has the username NGCP. The System Administrator role has all permissions for the ESMRCV and those permissions cannot be changed. Only the System Administrator can create and modify users and groups. The System Administrator can only give a user the crypto officer role by assigning the user to a group with crypto officer role. Only the System Administrator installs and configures the ESMRCV for operation in the environment and sets the device to operate in FIPS mode. Only the System Administrator maintains the device in FIPS mode by performing rekey operations when needed. Only the System Administrator is allowed to zeroize the module in the event it is returned to the manufacturer for repair or replacement. It is possible for a crypto officer to perform user operations however the documentation recommends that user accounts be used for non-crypto officer operations.

Users access the device instrumentation over the HTTPS channel and cause the ESMRCV to send commands to IPS devices and the embedded Receiver device. All communications with the IPS devices use an encrypted SSH channel, while communication with the embedded Receiver use an internal TCP connection over ' *localhost*', 127.0.0.1.

Some operations cause the ESMRCV to send commands to IPS devices and the embedded Receiver device and receive data from IPS devices and the embedded Receiver device. All communications with the IPS devices use an encrypted SSH channel (i.e. use key material) and these operations do not require a user to have crypto officer role. Any operation that generates, destroys, exports or imports key material requires crypto officer role. All communication with the embedded Receiver use an internal TCP connection over '*localhost'* 127.0.0.1 (i.e. do not use key material).

The embedded Receiver subsystem is within the same cryptographic boundary as the ESM subsystem so commands from this ESM to the embedded Receiver over an internal TCP connection to *'localhost* 127.0.0.1, need not be authenticated. Crypto officers access the ESMRCV device, give commands to use the ESMRCV device features, and perform key management operations, all of which are referred to as the "ESMRCV

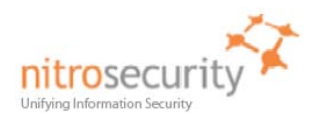

Instrumentation" in table 8 below. The embedded Receiver subsystem considers all commands received over the TCP connection to '*localhost'* 127.0.0.1 to be authenticated crypto officer commands.

The module supports services that are available to users in the various roles. All of the services are described in detail in the module's user documentation. Table 8 shows the services available to the various roles.

## **Table 8. Roles and Services**

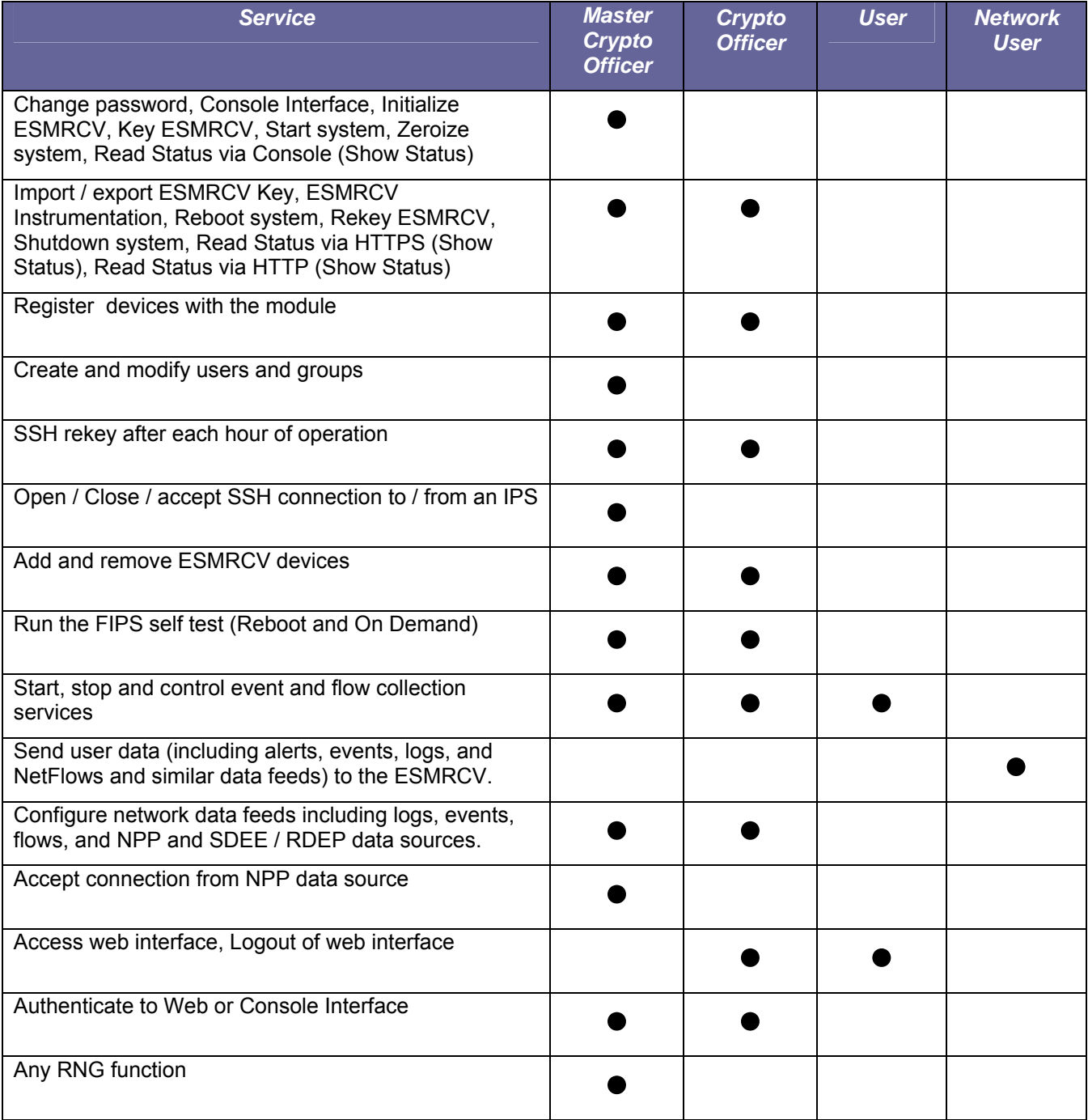

**Importing Device keys** is available as part of the (device) registration/licensing process. Each IPS must register with an ESMRCV before communications can begin between the devices. This registration is performed

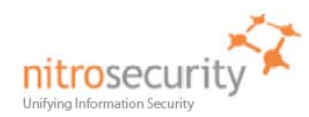

by exchanging 'key' information. A unique key is assigned to a device for the purpose of identifying a 'valid' device to be registered. Once an IPS is added, it is very important to key the device. Keying (licensing) the device enables the ESMRCV to communicate with the IPS and ensures added security by ignoring all outside sources of communication.

Note: A key exported from a non-FIPS device cannot be imported to a device operating in FIPS mode, nor can a key exported from a FIPS device be imported to a non-FIPS device. If you attempt to perform this action when you are adding a device to the system, the "The file is invalid" error will appear.

This term 'Key' in this manner is not related to encryption keys and refers to device registration keys.

**NitroSecurity** uses the Linux 'shred' command as the actual 'process' to securely erase disk data following the guidelines under the authority of DoD Directive 5220.22-M for the protection of classified information. NitroSecurity also recommends its customers become familiar with the NIST Special Publication 800-88 (Guidelines for Media Sanitation) to devise an appropriate erasure policy specific to their environment.

The Linux 'shred' command is designed primarily to securely delete files on the system. Using 'shred' overwrites all addressable hard drive locations with a character, its complement, and then a random character, followed by verification. The procedure is completed a number of times and prevents data from being recovered by commercially available processes.

## <span id="page-16-0"></span>**8 Access Control**

Table 9 shows services that use or affect cryptographic keys or CSPs. For each service, the key or CSP is indicated along with the type of access.

- **R** The item is read or referenced by the service.
- **W** The item is written or updated by the service.
- **E** The item is executed by the service. (The item is used as part of a cryptographic service.)
- **D -** The item is deleted by the service.
- **Z** The item is zeroized (DoD erasure according to [DoD 5220.22-M](http://www.dtic.mil/whs/directives/corres/html/522022m.htm)) by the service.

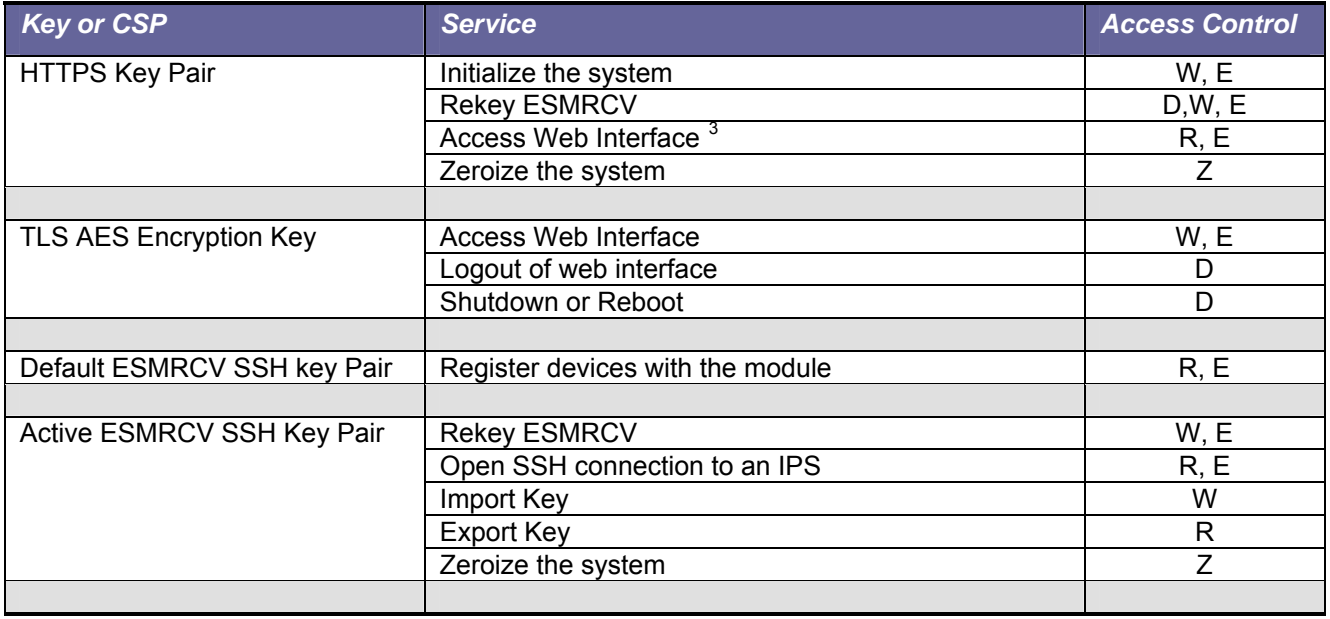

#### **Table 9. Access Control**

 $\overline{a}$ 

<span id="page-16-1"></span> $3$  User and crypto officer operations access the web interface.

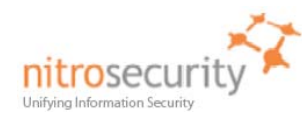

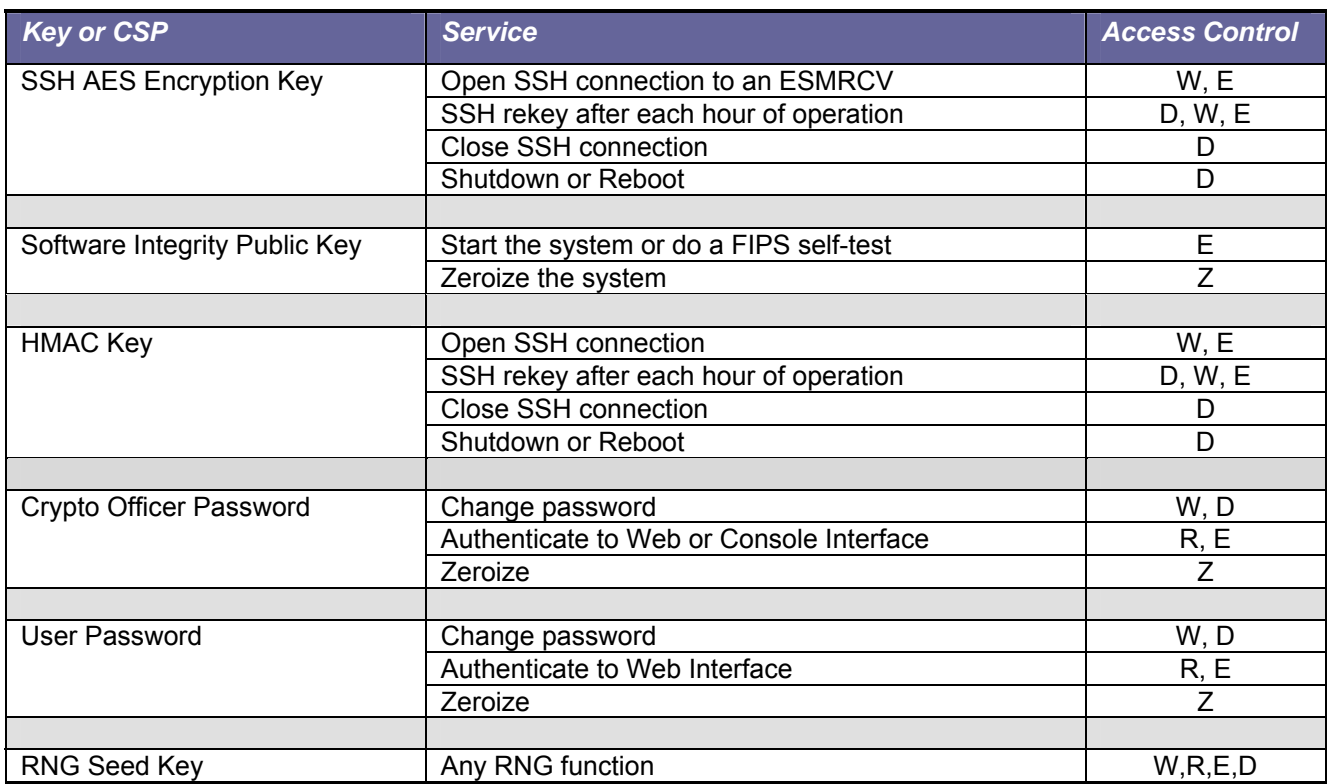

## <span id="page-17-0"></span>**9 Physical Security**

The physical security of the cryptographic module meets FIPS 140-2 level 2 requirements. The cryptographic module consists of production-grade components that include standard passivation techniques (a sealing coat applied over the module's circuitry to protect against environmental or other physical damage). The module meets commercial-grade specifications for power, temperature, reliability, shock and vibration.

The module has three tamper-evident seals that are serialized so they can be tracked by the crypto officer. One is placed over the seam where the top removable lid slides forward under the chassis top cover. The second seal is placed over the rear seam between the top cover and the rear panel. The third seal is covering the USB ports on the back of the module. The top cover is removed by sliding it back and then lifting it off. This action breaks both seals, leaving evidence of tampering. The crypto officer guidance directs the crypto officer to periodically inspect the module for signs of tampering such as dents or scratches on the module enclosure or damage to the tamper evident seals. If tampering is detected, the crypto officer is instructed to perform a zeroize command and then to contact NitroSecurity Support for further assistance.

Figure 7 shows how the tamper evident seals are placed over the front and rear seams between the module's removable lid and the module chassis. As shown on Figure 7, tamper evident seals are also placed over the USB connectors to prevent their use. A crypto officer applies a tamper evident seal (provided with the module) over the USB connectors to prevent their use without leaving evidence of tampering. These seals must be inspected in accordance with the organization security policy.

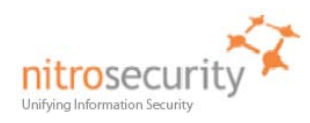

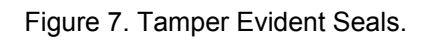

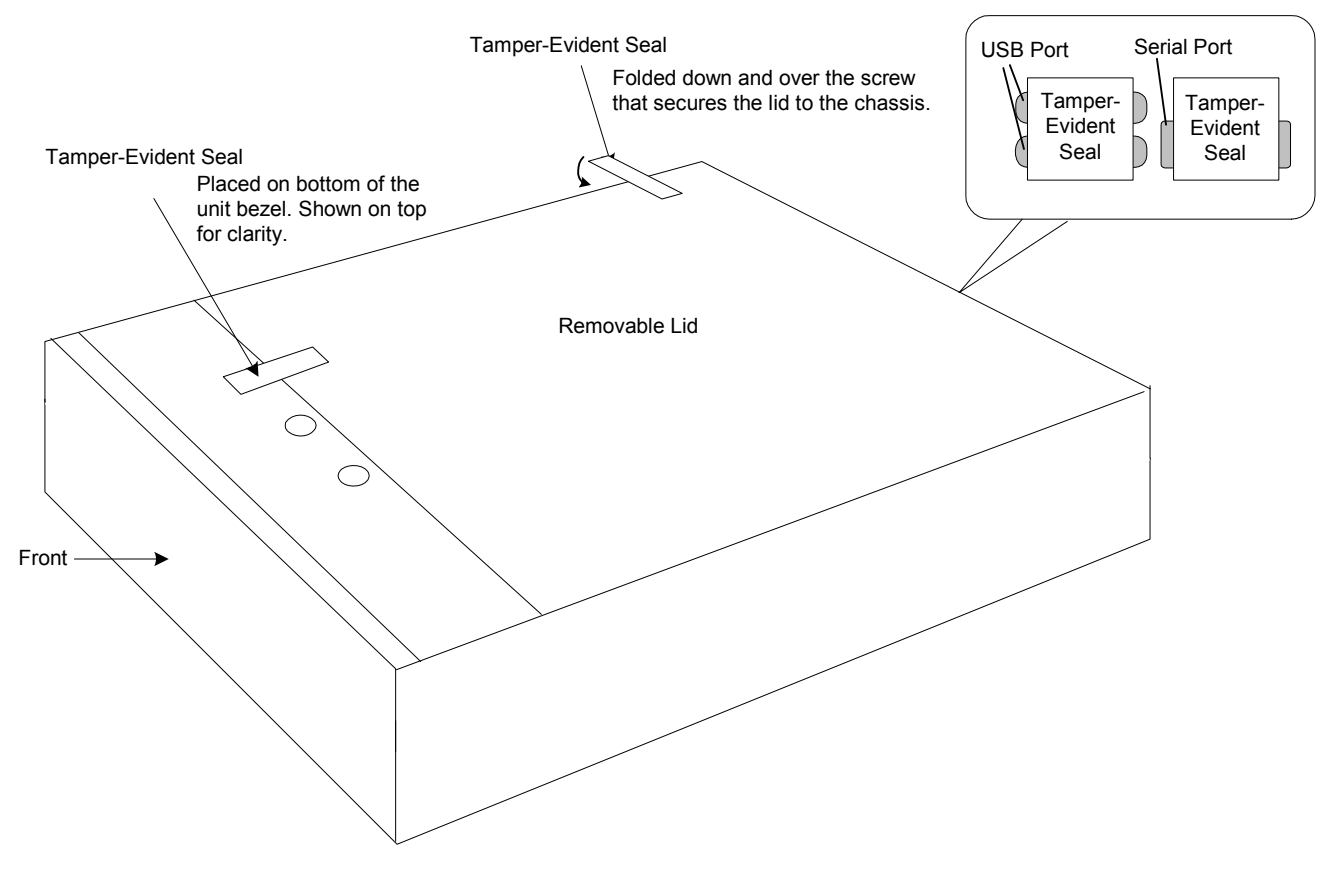

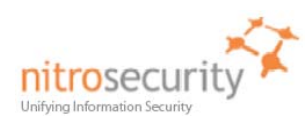

# <span id="page-19-0"></span>**10 Self Tests**

The module performs both power-on self test (POST) and conditional self tests to verify the integrity and correct operational functioning of the cryptographic module. If the system fails a self test, it reports status indicating that a failure has occurred and transitions to an error state, blocking all data input, data output and control input via their respective interfaces.

While the module is performing any power on self test or conditional test, software rules within the executable image prevent the module from entering a state where data output via the data output interface is possible.

Anyone with physical access to the module can run the POST on demand by power cycling the module or entering a Reboot command using the keypad. Anyone with logical access to the module, using the GUI, can run the POST on demand by rebooting the device, or just initiating a POST.

Table 10 summarizes the system self tests and conditional tests.

#### **Table 10. Self Tests.**

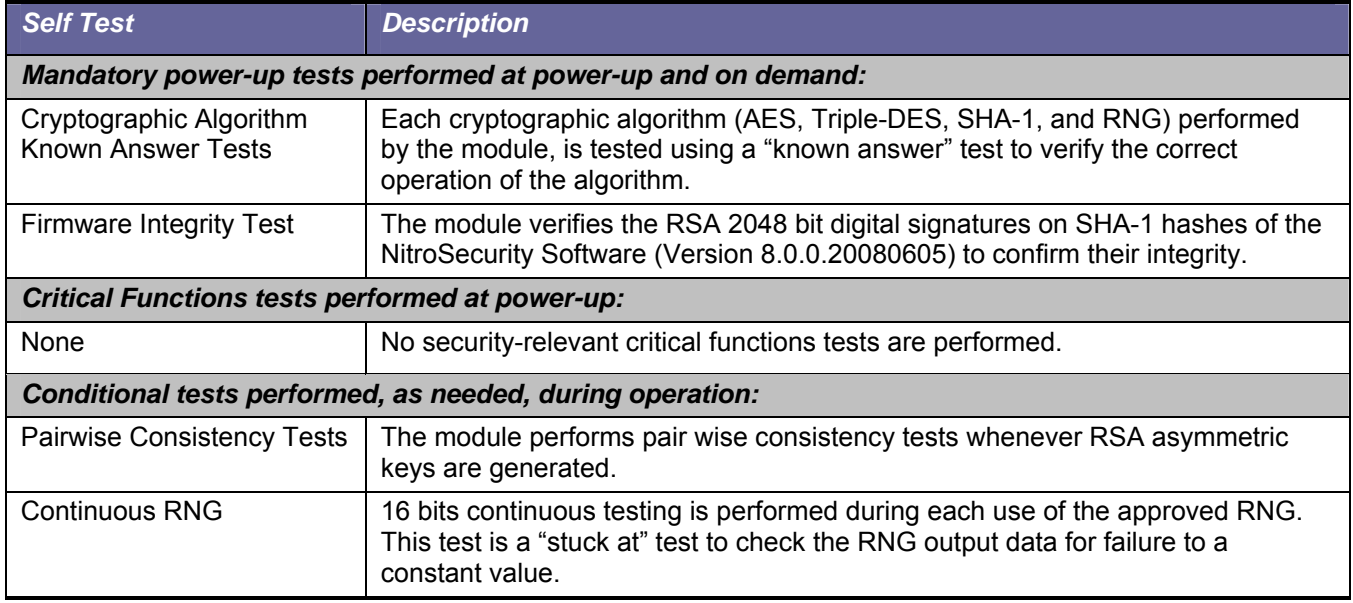

Any self test success or failure messages are output to error log files.

Known answer tests for encryption/decryption or hashing, function by encrypting or hashing a string for which the calculated output is known and stored within the cryptographic module. An encryption or hashing test passes when the freshly calculated output matches the expected (stored) value. A test fails when the calculated output does not match the expected value. For decryption, the test then decrypts the ciphertext encrypted string. A decryption test passes when the freshly calculated output matches the plaintext value. A decryption test fails when the calculated output does not match the plaintext value.

Known answer tests for Random Number Generators function by seeding the RNG with known values and checking that the output matches the pre-calculated value stored within the cryptographic module. The test passes when the freshly generated output matches the pre-calculated value. A test fails when the generated output does not match the pre-calculated value.

Pair wise consistency tests for RSA keys (these keys are used for key transport) use the public key to encrypt a plaintext value. The resulting ciphertext value is compared to the original plaintext value. If the two values are equal, then the test fails. If the two values differ, the private key is used to decrypt the ciphertext and the resulting value is compared to the original plaintext value. If the two values are not equal, the test fails.

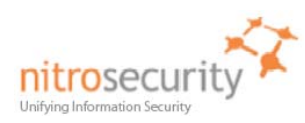

## <span id="page-20-0"></span>**11 Mitigation of Attacks**

The cryptographic module is not designed to mitigate specific attacks such as differential power analysis or timing attacks.

#### <span id="page-20-1"></span>**12 References**

National Institute of Standards and Technology, *FIPS PUB 140-2: Security Requirements for Cryptographic Modules*, available at URL: [http://csrc.nist.gov/groups/STM/cmvp.](http://csrc.nist.gov/groups/STM/cmvp)

National Institute of Standards and Technology, *FIPS 140-2 Annex A: Approved Security Functions*, available at URL: [http://csrc.nist.gov/groups/STM/cmvp.](http://csrc.nist.gov/groups/STM/cmvp)

National Institute of Standards and Technology, *FIPS 140-2 Annex B: Approved Protection Profiles*, available at URL: [http://csrc.nist.gov/groups/STM/cmvp.](http://csrc.nist.gov/groups/STM/cmvp)

National Institute of Standards and Technology, *FIPS 140-2 Annex C: Approved Random Number Generators*, available at URL: <http://csrc.nist.gov/groups/STM/cmvp>.

National Institute of Standards and Technology, *FIPS 140-2 Annex D: Approved Key Establishment Techniques*, available at URL: [http://csrc.nist.gov/groups/STM/cmvp.](http://csrc.nist.gov/groups/STM/cmvp)

National Institute of Standards and Technology and Communications Security Establishment, *Derived Test Requirements (DTR) for FIPS PUB 140-2, Security Requirements for Cryptographic Modules*, available at URL: <http://csrc.nist.gov/groups/STM/cmvp>.

National Institute of Standards and Technology, *Data Encryption Standard (DES)*, Federal Information Processing Standards Publication 46-3, available at URL: [http://csrc.nist.gov/groups/STM/cmvp.](http://csrc.nist.gov/groups/STM/cmvp)

National Institute of Standards and Technology, *DES Modes of Operation*, Federal Information Processing Standards Publication 81, available at URL: <http://csrc.nist.gov/groups/STM/cmvp>.

National Institute of Standards and Technology, *Digital Signature Standard (DSS)*, Federal Information Processing Standards Publication 186-2, available at URL: <http://csrc.nist.gov/groups/STM/cmvp>.

National Institute of Standards and Technology, *Secure Hash Standard (SHS)*, Federal Information Processing Standards Publication 180-1, available at URL: [http://csrc.nist.gov/groups/STM/cmvp.](http://csrc.nist.gov/groups/STM/cmvp)